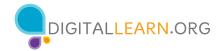

# Tech Skills Checklist for Public Library Supervisors and Staff

Welcome to the Public Library Association's Tech Skills Checklist! The skill sets listed below represent the proficiencies that are most commonly called upon in public libraries, based on consultations with library workers in public libraries of all sizes. Becoming familiar with each of these areas is critical to providing great experiences for library patrons, but moreover, getting comfortable with these skills can improve your day-to-day experience in the workplace, such that you can reduce stress, have fun, and be comfortable exploring new technologies. This tool is designed to be used as a self-assessment, or can be done with a supervisor. Each skill set named below is paired with online learning resources, so if you discover an area wherein you have some room to improve, you can take action, for free, as your time allows. Questions or feedback about this tool? Please contact us at support@digitallearn.org.

| Please tell us about yourself |  |
|-------------------------------|--|
| Name                          |  |
| Position                      |  |
| Your email                    |  |

### Section 1: General vocabulary: Test your "geek speak"!

How comfortable are you talking about technology? Please choose the option that best describes your knowledge of each of the following terms. Compare your understanding to the definitions provided.

|                                                                                                    | I did not<br>know that! | I sort of<br>understood<br>that already | Yes, I knew<br>that! |
|----------------------------------------------------------------------------------------------------|-------------------------|-----------------------------------------|----------------------|
| Network: A network connects computers, mobile phones, and even Internet of Things devices to one another, and to other networks, through a series of switches, routers, and wireless access points       |                         |                                         |                      |
| Internet: The Internet is a global computer network comprised of interconnected networks, all using standardized communication protocols                                                                 |                         |                                         |                      |
| World Wide Web/"Web": The collection of information which is accessed via the Internet                                                                                                    |                         |                                         |                      |
| Website: A location on the web, to be found at a specific web address, or URL                                                                                                    |                         |                                         |                      |
| Hardware: The physical parts or components of a computer or mobile device                                                                                                    |                         |                                         |                      |
| Software: The instructions that can be stored and run by computer hardware                                                                                                    |                         |                                         |                      |
| Operating system: The software that supports the basic functions that run on a computer or mobile device. Examples include Microsoft Windows, iOS, and Android                                           |                         |                                         |                      |
| App: Short for application; essentially the same thing as software, though "app" usually refers to a program you download to a mobile device                                                             |                         |                                         |                      |
| Web-based application: Rather than installing this program on your computer or device, it is accessed online.                                                                                            |                         |                                         |                      |
| Browser: A browser is necessary to navigate the Web. The most common examples are Firefox, Google Chrome, and Internet Explorer.                                                                         |                         |                                         |                      |
| The Cloud: Rather than storing data on your own computer, device, or local network server, it is stored offsite by a host company, and made accessible through the internet.                             |                         |                                         |                      |
| Malware: Software that was written with the intent of damaging devices, stealing data, and generally causing a mess. Viruses, Trojans, spyware, and ransomware are among the different kinds of malware. |                         |                                         |                      |
|                                                                                                    |                         |                                         |                      |

Any comments or questions, so far?

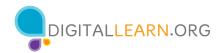

# Section 2: Computer basics

### 1. How confident are you with these hardware basics?

|                                                                         | I don't think<br>I could do<br>that | I could<br>probably<br>manage<br>that | Fair/OK | Confident<br>enough to<br>show/tell<br>others | This does<br>not apply<br>in my work<br>environment |
|-------------------------------------------------------------------------|-------------------------------------|---------------------------------------|---------|-----------------------------------------------|-----------------------------------------------------|
| Turning on and shut down the computer                                   |                                     |                                       |         |                                               |                                                     |
| Turning the monitor on and off                                          |                                     |                                       |         |                                               |                                                     |
| Connecting a CPU, monitor, keyboard, power, and mouse                   |                                     |                                       |         |                                               |                                                     |
| Recognizing the network cable and signs of network connectivity         |                                     |                                       |         |                                               |                                                     |
| Using a mouse or track pad to left-click, right-click, and double-click |                                     |                                       |         |                                               |                                                     |
| Using keyboard functions like shift, function keys, control+alt+delete  |                                     |                                       |         |                                               |                                                     |
| Connecting a laptop to a projector                                      |                                     |                                       |         |                                               |                                                     |
| Turning an iPad, tablet, smartphone, or eReader on or off               |                                     |                                       |         |                                               |                                                     |
| Restarting a wireless router                                            |                                     |                                       |         |                                               |                                                     |
| Turning a printer on and off                                            |                                     |                                       |         |                                               |                                                     |

Brush up on your knowledge of mobile and computing hardware components! Resources for getting started on a computer, from DigitalLearn.org
Basics to getting started with mobile devices, from DigitalLearn.org

### 2. Rate your comfort with these operating system basics.

|                                                                                                    | I don't think<br>I could do<br>that | I could<br>probably<br>manage<br>that | Fair/OK | Confident<br>enough to<br>show/tell<br>others | This does<br>not apply<br>in my work<br>environment |
|----------------------------------------------------------------------------------------------------|-------------------------------------|---------------------------------------|---------|-----------------------------------------------|-----------------------------------------------------|
| Connecting to your network or WiFi                                                                    |                                     |                                       |         |                                               |                                                     |
| Starting a program from the Start menu/launch pad                                                     |                                     |                                       |         |                                               |                                                     |
| Downloading an app to a mobile device from the app store or itunes                                    |                                     |                                       |         |                                               |                                                     |
| Using features common to most software/apps, such as menus, toolbars, Help, etc.                      |                                     |                                       |         |                                               |                                                     |
| Resizing, and working with multiple windows                                                           |                                     |                                       |         |                                               |                                                     |
| Saving files; renaming files; dragging and dropping, or copying and pasting files; and deleting files |                                     |                                       |         |                                               |                                                     |
| Using Ctrl+Alt+Delete, or Option+Command+Esc, to end non-responsive programs                          |                                     |                                       |         |                                               |                                                     |
| Taking a screen shot, or using a snipping tool to capture an image                                    |                                     |                                       |         |                                               |                                                     |
| Emptying the recycle bin or trash can, and restoring files from the recycle bin or trash can          |                                     |                                       |         |                                               |                                                     |
| Adjusting computer settings such as sound, or accessibility features                                  |                                     |                                       |         |                                               |                                                     |

Brush up on your understanding of applications! Click here to learn more about apps

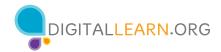

### Section 3: Internet and Web browsers

### 1. Rate your comfort with each of the following.

|                                                                                               | I don't think<br>I could do<br>that | I could<br>probably<br>manage<br>that | Fair/OK | Confident<br>enough to<br>show/tell<br>others | This does<br>not apply<br>in my work<br>environment |
|-----------------------------------------------------------------------------------------------|-------------------------------------|---------------------------------------|---------|-----------------------------------------------|-----------------------------------------------------|
| Explaining what a Web browser does, and some strengths/differences between different browsers |                                     |                                       |         |                                               |                                                     |
| Naming several different search engines                                                       |                                     |                                       |         |                                               |                                                     |
| Clearing browing history and cookies                                                          |                                     |                                       |         |                                               |                                                     |
| Setting a browser to private, or incognito                                                    |                                     |                                       |         |                                               |                                                     |
| Describing the differences between a search box and address/omnibar                           |                                     |                                       |         |                                               |                                                     |
| Shortening a URL                                                                              |                                     |                                       |         |                                               |                                                     |
| Adding, deleting, and organizing bookmarks or favorites                                       |                                     |                                       |         |                                               |                                                     |
| Printing all or part of a web page                                                            |                                     |                                       |         |                                               |                                                     |
| Identifying, preventing and removing fake pop-ups or malware                                  |                                     |                                       |         |                                               |                                                     |
| Accessing and applying your library's computer and internet use policies                      |                                     |                                       |         |                                               |                                                     |
| Creating logins and secure passwords                                                          |                                     |                                       |         |                                               |                                                     |

Improve your understanding of Internet and Web browsers!
Resources from DigitalLearn.org about navigating websites
Resources from GCFLearnFree.org for learning internet basics
Resources from GCFLearnFree.org about internet safety

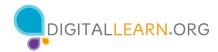

### Section 4: Email

### 1. How are you with these email skills?

| 1. How are you will mese email skills:                                                               | I don't think<br>I could do<br>that | I could<br>probably<br>manage<br>that | Fair/OK | Confident<br>enough to<br>show/tell<br>others | This does<br>not apply<br>in my work<br>environment |
|----------------------------------------------------------------------------------------------------|-------------------------------------|---------------------------------------|---------|-----------------------------------------------|-----------------------------------------------------|
| Opening email application from the start menu/launch pad, task bar/dock, or desktop                  |                                     |                                       |         |                                               |                                                     |
| Accessing your email via a web application                                                           |                                     |                                       |         |                                               |                                                     |
| Opening an attachment in a new window, and download an attachment                                    |                                     |                                       |         |                                               |                                                     |
| Reading, archiving or filing, and deleting messages                                                  |                                     |                                       |         |                                               |                                                     |
| Creating, renaming, and managing files                                                               |                                     |                                       |         |                                               |                                                     |
| Replying to, or forwarding emails, following basic email etiquette (may be specific to your library) |                                     |                                       |         |                                               |                                                     |
| Sending messages to one recipient or to multiple recipients                                          |                                     |                                       |         |                                               |                                                     |
| Printing email messages or attachments                                                               |                                     |                                       |         |                                               |                                                     |
| Sending attachments, embeding an image, and embeding a hyperlink                                     |                                     |                                       |         |                                               |                                                     |
| Detecting a phishing attempt, and marking it as junk (may be specific to your library)               |                                     |                                       |         |                                               |                                                     |
| Adding and managing contacts and contact lists                                                       |                                     |                                       |         |                                               |                                                     |

Learn more about email applications!

Intro to email, from DigitalLearn.org

Email, beyond the basics, from DigitalLearn.org

Microsoft Outlook, from GCFLearnFree.org

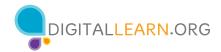

# Section 5: Word processing

### 1. Rate your ability to complete the following.

|                                                                                         | I don't think<br>I could do<br>that | I could<br>probably<br>manage<br>that | Fair/OK | Confident<br>enough to<br>show/tell<br>others | This does<br>not apply<br>in my work<br>environment |
|-----------------------------------------------------------------------------------------|-------------------------------------|---------------------------------------|---------|-----------------------------------------------|-----------------------------------------------------|
| Naming one or more word processing applications                                         |                                     |                                       |         |                                               |                                                     |
| Starting a new document, both blank or from templates                                   |                                     |                                       |         |                                               |                                                     |
| Inserting and editing text                                                              |                                     |                                       |         |                                               |                                                     |
| Formatting text, including font, size, bold, italic, underline, and color               |                                     |                                       |         |                                               |                                                     |
| Aligning text left, right, or center                                                    |                                     |                                       |         |                                               |                                                     |
| Changing line spacing                                                                   |                                     |                                       |         |                                               |                                                     |
| Adjusting margins                                                                       |                                     |                                       |         |                                               |                                                     |
| Cutting, copying and pasting                                                            |                                     |                                       |         |                                               |                                                     |
| Using the paint format tool to format text                                              |                                     |                                       |         |                                               |                                                     |
| Inserting and editing an image                                                          |                                     |                                       |         |                                               |                                                     |
| Saving a document, renaming a document, and editing file type (e.g., from .doc to .pdf) |                                     |                                       |         |                                               |                                                     |
| Editing print settings in preview, and print                                            |                                     |                                       |         |                                               |                                                     |

Learn more about word processing applications! Microsoft Word for beginners, from DigitalLearn.org Word tutorials from GCFLearnFree.org

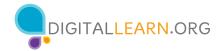

### Section 6: Common devices

1. How comfortable are you using each of the following, in general?

|                                                              | I don't think<br>I could do<br>that | I could<br>probably<br>manage<br>that | Fair/OK | Confident<br>enough to<br>show/tell<br>others | This does<br>not apply<br>in my work<br>environment |
|--------------------------------------------------------------|-------------------------------------|---------------------------------------|---------|-----------------------------------------------|-----------------------------------------------------|
| iPad or iphone                                               |                                     |                                       |         |                                               |                                                     |
| Android tablet or smart phone                                |                                     |                                       |         |                                               |                                                     |
| Kindle                                                       |                                     |                                       |         |                                               |                                                     |
| Nook                                                         |                                     |                                       |         |                                               |                                                     |
| Other eReaders                                               |                                     |                                       |         |                                               |                                                     |
| Digital camera                                               |                                     |                                       |         |                                               |                                                     |
| Roku, Amazon Fire TV Stick, or other media streaming devices |                                     |                                       |         |                                               |                                                     |

Learn more about word processing applications!

Microsoft Word for beginners, from DigitalLearn.org

Word tutorials from GCFLearnFree.org

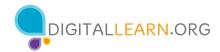

# Section 7: Library databases and applications

1. Rate your confidence in performing the following functions, within your library's ILS (e.g. Symphony/ Horizon, Polaris, Sitka/Evergreen)

|                                       | I don't think<br>I could do<br>that | I could<br>probably<br>manage<br>that | Fair/OK | Confident<br>enough to<br>show/tell<br>others | This does<br>not apply<br>in my work<br>environment |
|---------------------------------------|-------------------------------------|---------------------------------------|---------|-----------------------------------------------|-----------------------------------------------------|
| Log in to your local library database |                                     |                                       |         |                                               |                                                     |
| Locate and edit a patron record       |                                     |                                       |         |                                               |                                                     |
| Check materials in or out             |                                     |                                       |         |                                               |                                                     |
| Edit an item record                   |                                     |                                       |         |                                               |                                                     |
| Create an item record                 |                                     |                                       |         |                                               |                                                     |
| Run reports                           |                                     |                                       |         |                                               |                                                     |

2. How confident would you feel in demonstrating these library applications?

| ,                               | I don't think<br>I could do<br>that | I could<br>probably<br>manage<br>that | Fair/OK | Confident<br>enough to<br>show/tell<br>others | This does<br>not apply<br>in my work<br>environment |
|---------------------------------|-------------------------------------|---------------------------------------|---------|-----------------------------------------------|-----------------------------------------------------|
| ILL database(s)                 |                                     |                                       |         |                                               |                                                     |
| Subscription research databases |                                     |                                       |         |                                               |                                                     |
| Mango                           |                                     |                                       |         |                                               |                                                     |
| Hoopla                          |                                     |                                       |         |                                               |                                                     |
| OverDrive/Libby                 |                                     |                                       |         |                                               |                                                     |
| TumbleBooks                     |                                     |                                       |         |                                               |                                                     |
| Lynda                           |                                     |                                       |         |                                               |                                                     |
| RBDigital                       |                                     |                                       |         |                                               |                                                     |
| Other:                          |                                     |                                       |         |                                               |                                                     |

3. Rate your confidence with these other popular library technologies.

|                                                               | I don't think<br>I could do<br>that | I could<br>probably<br>manage<br>that | Fair/OK | Confident<br>enough to<br>show/tell<br>others | This does<br>not apply<br>in my work<br>environment |
|---------------------------------------------------------------|-------------------------------------|---------------------------------------|---------|-----------------------------------------------|-----------------------------------------------------|
| Scheduling software                                           |                                     |                                       |         |                                               |                                                     |
| Time management application (e.g., Kronos, ADP)               |                                     |                                       |         |                                               |                                                     |
| Project management tools (e.g., trello)                       |                                     |                                       |         |                                               |                                                     |
| File sharing software (e.g. Sharepoint, Google Docs. Dropbox) |                                     |                                       |         |                                               |                                                     |

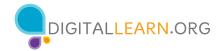

### Section 8: Social media

### 1. Rate your comfort with each of the following.

|                                                                          | I don't think<br>I could do<br>that | I could<br>probably<br>manage<br>that | Fair/OK | Confident<br>enough to<br>show/tell<br>others | This does<br>not apply<br>in my work<br>environment |
|--------------------------------------------------------------------------|-------------------------------------|---------------------------------------|---------|-----------------------------------------------|-----------------------------------------------------|
| Identifying common social networking tools                               |                                     |                                       |         |                                               |                                                     |
| Creating a social media profile and editing privacy settings             |                                     |                                       |         |                                               |                                                     |
| Uploading content, including photos, weblinks, and videos                |                                     |                                       |         |                                               |                                                     |
| Finding people or pages on a social media site                           |                                     |                                       |         |                                               |                                                     |
| Sharing a social media profile to other applications                     |                                     |                                       |         |                                               |                                                     |
| Evaluating online content for currency, accuracy, authority, and purpose |                                     |                                       |         |                                               |                                                     |
| Using hashtags and filters to boost posts                                |                                     |                                       |         |                                               |                                                     |

Learn more about social media!
Intro to facebook, from DigitalLearn.org
Instagram basics, from GCFLearnFree.org
LinkedIn basics, from GCFLearnFree.org
More social media basics, from GCFLearnFree.org